## **Ic Engine Ansys Fluent Tutorial**

Right here, we have countless book **Ic Engine Ansys Fluent Tutorial** and collections to check out. We additionally give variant types and as a consequence type of the books to browse. The pleasing book, fiction, history, novel, scientific research, as without difficulty as various additional sorts of books are readily within reach here.

As this Ic Engine Ansys Fluent Tutorial, it ends up mammal one of the favored ebook Ic Engine Ansys Fluent Tutorial collections that we have. This is why you remain in the best website to look the amazing ebook to have.

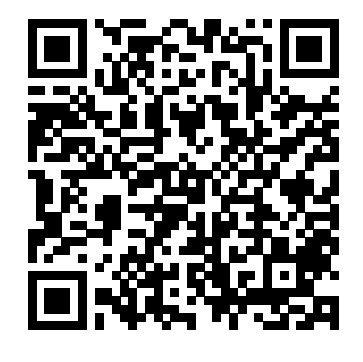

Internal Combustion (IC) Engine Design Webinars | ANSYS

have ANSYS Internal Combustion Engines Tutorial' 'ic engine tutorial part 1 scribd may 6th, 2018 - ansys fluent tutorial from ic engine course documents similar to ic engine tutorial part 1 tutorial using solar load model for indoor ventilation' 'ANSYS Forte Internal Combustion Engine Simulation May 11th, 2018 - Forte Accurately Simulates Ic Engine Ansys Fluent Tutorial

Getting the books ansys fluent internal combustion engine tutorial now is not type of inspiring means. You could not isolated going behind ebook increase or library or borrowing from your contacts to entrance them. This is an entirely easy means to specifically get lead by on-line. This online pronouncement ansys fluent internal combustion ...

**ANSYS Internal Combustion Engine: (ICE) Engine Sector ...**

*TUTORIAL 13 Solving a Gasoline Direct Injection Engine Simulation in IC Engine - ANSYS Forte System Fluent tutorial SI part1*Combustion in an IC Engine || CI engine Simulation using Ansys Fluent Static Thermal Analysis of Internal Combustion Engine cylinder Head in **Ansys Ic Engine Simulation Tutorial** Ansys Workbench ansys ICE Fluent cold flow simulation designermoduler part 1

I.C ENGINE PISTON MODEL – ANSYS WORKBENCH 16.0ANSYS Internal Combustion Engine (ICE): Port Flow Part 2 DesignModeler CFD ANSYS Tutorial Flow in cylinder piston system using dynamic mesh Combustion Tutorial Ansys Fluent! ANSYS Internal Combustion Engine: (ICE) Engine Sector Combustion Part 1 Getting Started Comprehensive IC Engine Flow \u0026 Combustion Simulation | ANSYS **ANSYS Internal**

## **Combustion Engine: (ICE) Engine Sector Combustion Part 2 ANSYS DesignModeler** *ANSYS Fluent*

*Axisymmetric Jet Nozzle / Compressible Flow Tutorial with NASA Validation (2020) ANSYS Internal Combustion Engine (ICE): Engine Sector Combustion Part 6 Results* Ansys Fluent Tutorial | Modeling Species Transport and Gaseous Combustion | Part 1/2 ANSYS Fluent Tutorial | Laminar Pipe Flow Problem | ANSYS Fluent Pipe Flow | CFD Beginners Tutorial Ansys WorkBench - Fluent C-D Nozzle tutorial *ANSYS Fluent Tutorial, Species Transport Modeling/Methane Combustion, (PART 1/2)*

ANSYS Internal Combustion Engines Tutorial Guide 2015

Flow Iterate in FLUENT IC Engine — Ansys Learning Forum Enjoy the videos and music you love, upload original content, and share it all with friends, family, and the world on YouTube. *Comprehensive IC Engine Flow & Combustion Simulation | ANSYS*

Fluent tutorial SI part1<del>Combustion in an IC Engine || CI engine</del> Simulation using Ansys Fluent Static Thermal Analysis of Internal Combustion Engine cylinder Head in Ansys Workbench ansys ICE Fluent cold flow simulation designermoduler part 1 I.C ENGINE PISTON MODEL - ANSYS WORKBENCH 160 ANSYS Internal Combustion Engine (ICE): Port Flow Part 2 - DesignModeler CFD ANSYS Tutorial – Flow in cylinder piston system using dynamic mesh Combustion Tutorial Ansys Fluent! ANSYS Internal Combustion Engine: (ICE) Engine Sector Combustion Part 1 Getting Started Comprehensive IC Engine Flow \u0026 Combustion Simulation | ANSYS **ANSYS Internal Combustion Engine: (ICE) Engine Sector Combustion Part 2 ANSYS DesignModeler** *ANSYS Fluent Axisymmetric Jet Nozzle / Compressible Flow Tutorial with NASA Validation (2020) ANSYS Internal Combustion Engine (ICE): Engine Sector Combustion Part 6 Results* ✅ Ansys Fluent Tutorial | Modeling Species Transport and Gaseous Combustion | Part  $1/2$  ANSYS Fluent Tutorial | Laminar Pipe Flow Problem | ANSYS Fluent Pipe Flow | CFD Beginners Tutorial Ansys WorkBench - Fluent C-D Nozzle tutorial *ANSYS Fluent Tutorial, Species Transport Modeling/Methane Combustion, (PART 1/2)*

Improving Internal Combustion (IC) Engine Design through Simulation. Engineers use computational fluid dynamics (CFD) simulations to speed development and optimize diesel, sparkignited, two-stroke, homogeneous charge compression ignition (HCCI) and dual-fuel reciprocating engines. Join us in this multipart webinar series to understand how to evaluate and optimize engine performance using commercial CFD software, as well as technologies in the simulation ecosystem that support, augment and ...

*Ansys Ic Engine Modeling Tutorial - Maharashtra*

Ansys' IC engine solution suite includes Ansys Forte (specialized CFD for IC engine combustion) and Ansys CHEMKIN-Pro (combustion-chemistry gold-standard) along with the leading general-purpose CFD solvers Ansys Fluent and Ansys CFX. These products deliver the most comprehensive solutions available for IC engine flow and combustion simulation: Flow solvers: fast, accurate, transient and steady-state flow solvers. *ic engine in ansys*

Internal Combustion (IC) Engine Simulation Software. Unlike legacy computational fluid dynamics (CFD) tools that solve IC engine problems, Forte rapidly predicts engine ignition and emissions. By incorporating proven Ansys Chemkin-Pro solver technology — the gold standard for modeling and simulating gas phase and surface chemistry — Forte combines multicomponent fuel models with comprehensive spray dynamics.

## **Combustion in an IC Engine || CI engine Simulation using ...**

Ansys Tutorial For Ic Engine ansys tutorial for ic engine Flow Simulation of an IC Engine in FLUENT, ANSYS 14 For IC engine analysis in ANSYS there is a separate workbench inbuilt module of ICE Read Online Ic Engine By Rs Khurmi Copyright code: d41d8cd98f00b204e9800998ecf8427e. Copyright : silo.notactivelylooking.com Page 4/4 *Ansys Tutorial For Ic Engine - engineeringstudymaterial.net* **TUTORIAL 13 Solving a Gasoline Direct Injection Engine Simulation in IC Engine - ANSYS Forte System**

This video describes about compression ignition simulation using Ansys Fluent and can also be extrapolated to Biodiesels and for different piston heads alsoE...

**Ansys Forte: Internal Combustion (IC) Engine Simulation ...**

The design and manufacture of Internal Combustion IC Engines is Ansys Ic Engine Modeling Tutorial - Maharashtra Improving Internal Combustion Engine Design: Evaluation of Fuel Effects and Knock. View this on-demand webinar to learn how to use ANSYS Chemkin-Pro engine models for conceptstage design, to evaluate and optimize powertrains for engine knock (PDF) ANSYS Internal Combustion Engines Tutorial Guide ... This 6 part tutorial of ANSYS How To videos will demonstrate the setup and combustion simulation of a sector of an internal combustion engine. Part 2 of 6 F... *Ansys Fluent Internal Combustion Engine Tutorial* Discussion Flow Iterate in FLUENT IC Engine Author Date within 1 day 3 days 1 week 2 weeks 1 month 2 months 6 months 1 year of Examples: Monday, today, last week, Mar 26, 3/26/04

Combustion Tutorial Ansys Fluent! ... ANSYS Internal Combustion Engine: (ICE) Engine Sector Combustion Part 2 ANSYS DesignModeler - Duration: 2:18. ANSYS How To Videos 14,410 views.